#### **Maciej Paszyński**

Katedra Informatyki Akademia Górniczo-Hutnicza w Krakowie home.agh.edu.pl/paszynsk

Jeśli używasz fragmentów tego wykładu, zacytuj źródło

# Pierwsze macierze na świecie, Tybet 650 rok p.n.e.

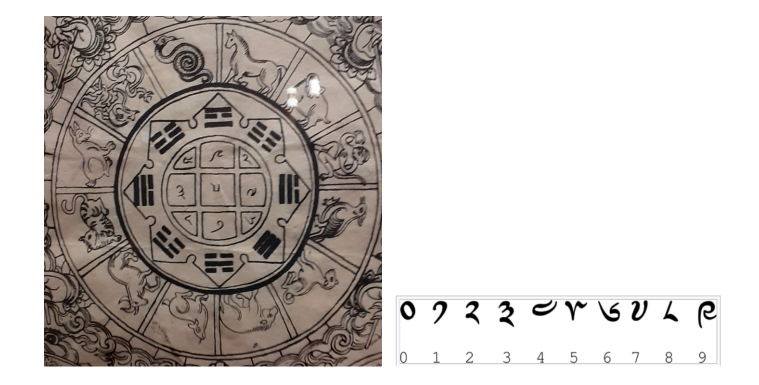

Zbadamy właściwości najstarszej znanej ną świecie macierzy

$$
\begin{bmatrix} 4 & 9 & 2 \\ 3 & 5 & 7 \\ 8 & 1 & 6 \end{bmatrix}
$$

# Zadanie na dzisiaj

$$
A = \begin{bmatrix} 4 & 9 & 2 \\ 3 & 5 & 7 \\ 8 & 1 & 6 \end{bmatrix}
$$

Metodą potęgową proszę znaleźć największą wartość własną macierzy A (slajd 23) Prawda że ta macierz jest niesamowita? Proszę policzyć normę macierzy

 $\Vert A\Vert_2$ (slajd 9)

Proszę policzyć macierz odwrotną  $A^{-1}$  (było - wykład 3 slajd 22) Metodą potęgową proszę znaleźć największą wartość własną macierzy  $A^{-1}$  (slajd 23) Proszę policzyć normę macierzy odwrotnej

 $||A^{-1}||_2$ (slajd 12)

Proszę policzyć współczynnik uwaunkowania macierzy

 $cond<sub>2</sub>(A)(slaid 12)$ 

Prawda że ta macierz jest niesamowita?  $3/28$ 

# Część wykładu na podstawie notatek prof. TJR Hughesa

Eigenvalue/eigenvector problem: Given non matrix A, an informative / eigeneuter pair 2, x is a nontrivial solution to  $A x = \lambda x$ nontrivial =  $x \neq \emptyset$  $A_{\underline{X}} = \lambda_{\underline{X}} = \lambda \pm_{\underline{X}}$   $\pm$  identity then<br>  $(A-2I)_X = \emptyset$ If  $4 - \lambda I$  is noneingular then  $x = \beta$ is the only solution <u>befor</u>: In agencalue 2 of A is a number<br>that sockes A-2I singular.  $A - \lambda T$  singular  $\implies$  det  $(A - \lambda T) = \emptyset$  $\lambda$  eigenvalue of  $A \iff det(A - \lambda \Sigma) = \beta$ 

Afn: det (A-2I) = p is called the characteristic equation for A  $\downarrow$  4 - 2I is singular,  $(A - \lambda I)$   $x = 0$ has many nontrivial solutions x. Any one of these is called an eigenvector corresponding - 左 王 .  $E_X$   $A = \begin{bmatrix} +2 & -1 \\ -1 & 2 \end{bmatrix}$  $A - \lambda \mathcal{I} = \begin{bmatrix} 2 - \lambda & -1 \\ -1 & 2 - \lambda \end{bmatrix}$  $\det (A - \lambda \mathcal{I}) = (2 - \lambda)^k - (j)(t) = 0 \Rightarrow p \infty \text{ convergent of } \lambda$  $\lambda^2 - 4\lambda + 3 = 0$  $(2-3)(2-1) = 0$  $2=+3$ ,  $2=+1$ 

Thomas J.R. Hughes

Figure: Profesor Uniwersytetu Teksańskiego, 157 artykułów i 12 tysięcy cytowań, wysoko cytowany naukowiec (1 procent najlepiej cytowanych na świecie) w informatyce

Norma wektorowa  $||x||_V$  indukuje norme macierzową

$$
||A||_M = max_{x \neq 0} \frac{||Ax||_v}{||x||_v}
$$

Indukowane normy macierzowe

$$
||A||_2 = max_{x \neq 0} \frac{||Ax||_2}{||x||_2} = max_{x \neq 0} ||A\frac{x}{||x||_2}||_2 = max_{||x||_2 = 1} ||Ax||_2
$$

Dla każdej normy indukowanej mamy  $||Ax||_v \le ||A||_w ||x||_v$ 

## Norma indukowana dwójkowa (norma spektralna)

$$
A = \begin{bmatrix} 1 & 2 \\ 3 & 4 \end{bmatrix}
$$

$$
||A||_2 = max_{x \neq 0} \frac{||Ax||_2}{||x||_2} = max_{x \neq 0} ||A \frac{x}{||x||_2}||_2 = max_{||x||_2=1} ||Ax||_2
$$
  
\n
$$
||x||_2 = 1 \text{ w normie dwójkowej to znaczy } x_1^2 + x_2^2 = 1 \text{ czyli że leżą}
$$
  
\nna okręgu o promieniu 1 czyli x =  $\begin{bmatrix} cos\theta \\ sin\theta \end{bmatrix}$   
\nwówczas szukamy takiego  $\theta$  która da największą wartości  
\n
$$
max_{||x||_2=1} ||Ax||_2 = max_{\theta} || \begin{bmatrix} 1 & 2 \\ 3 & 4 \end{bmatrix} \begin{bmatrix} cos\theta \\ sin\theta \end{bmatrix} ||_2 = max_{\theta} || \begin{bmatrix} cos\theta + 2sin\theta \\ 3cos\theta + 4sin\theta \end{bmatrix} ||_2
$$
  
\n
$$
= max_{\theta} \{ ((cos\theta + 2sin\theta)^2 + (3cos\theta + 4sin\theta)^2)^{\frac{1}{2}} \} = ...
$$

Inny sposób obliczania

$$
||A||_2 = |\lambda_1|
$$

gdzie  $|\lambda_1|$  to największa (na moduł) wartość własna macierzy  $A = \frac{6}{28}$ 

Wartości własne *λ* (eigenvalues) i wektory własne x (eigenvectors) spełniają

$$
Ax=\lambda x
$$

co jest równoważne równaniu

$$
(A - \lambda I)x = 0
$$

Równanie takie ma rozwiązanie zerowe wtedy gdy wyznaczni $k = 0$ 

$$
det(A - \lambda I) = 0
$$

Z tego równania można policzyć wartości własne (oraz wektory własne, ale my ich teraz nie potrzebujemy)

$$
A = \begin{bmatrix} 1 & 2 \\ 3 & 4 \end{bmatrix}, \quad \|A\|_2 = |\lambda_1|
$$

Wartości własne a norma dwójkowa (spektralna)

$$
A - \lambda I = \begin{bmatrix} 1 & 2 \\ 3 & 4 \end{bmatrix} - \lambda \begin{bmatrix} 1 & 0 \\ 0 & 1 \end{bmatrix} = \begin{bmatrix} 1 - \lambda & 2 \\ 3 & 4 - \lambda \end{bmatrix}
$$

Szukam największego *λ* by

$$
det(A - \lambda I) = 0
$$
  
\n
$$
det(A - \lambda I) = det \begin{bmatrix} 1 - \lambda & 2 \\ 3 & 4 - \lambda \end{bmatrix} = (1 - \lambda)(4 - \lambda) - 2 \times 3 =
$$
  
\n
$$
= 4 - \lambda - 4\lambda + \lambda^2 - 6 = \lambda^2 - 5\lambda - 2
$$
  
\n
$$
\Delta = (-5)^2 - 4 \times 1 \times (-2) = 25 + 8 = 33, \sqrt{\Delta} = \sqrt{33} = 5.7445,
$$
  
\n
$$
\lambda_1 = \frac{5 + \sqrt{33}}{2} = 5.3722
$$
  
\n
$$
\lambda_2 = \frac{5 - \sqrt{33}}{2} = -0.3722
$$

$$
||A||_2 = |\lambda_1| = 5.3722
$$

https://www.maa.org/press/periodicals/convergence/ math-origins-eigenvectors-and-eigenvalues "Old English used the word agen to mean "owned or possessed (by)," and while this usage no longer exists in modern English, eigen is used to mean "self" in modern German."

"The proper mathematical history of the eigenvalue begins with celestial mechanics, in particular with Augustin-Louis Cauchy's 1829 paper "Sur l'équation à l'aide de laquelle on détermine les inégalités séculaires des mouvements des planétes" ("On the equation which helps one determine the secular inequalities in the movements of the planets")."

Wektory własne macierzy bezwładności bryły definiują oś obrotu bryły (co ma na przykład zastosowanie w obliczaniu orbit ciał niebieskich)

$$
A = \begin{bmatrix} 1000 & 999 \\ 999 & 998 \end{bmatrix}
$$

$$
A^{-1} = \frac{1}{\det(A)} * adj(A^T)
$$

$$
det(A) = |\begin{bmatrix} 1000 & 999 \\ 999 & 998 \end{bmatrix}| = 1000 * 998 - 999 * 999 = 998000 - 998001 = -1
$$

$$
adj(A) = \begin{bmatrix} + \begin{bmatrix} X & X \\ X & 998 \\ X & 999 \end{bmatrix} & -\begin{bmatrix} X & X \\ 999 & X \\ X & X \end{bmatrix} \end{bmatrix} = \begin{bmatrix} 998 & -999 \\ -999 & 1000 \end{bmatrix}
$$

$$
A^{-1} = \frac{1}{\det(A)} * adj(A^T)
$$

$$
det(A) = -1
$$
  
\n
$$
adj(A) = \begin{bmatrix} 998 & -999 \\ -999 & 1000 \end{bmatrix}
$$
  
\n
$$
A^{-1} = -1 * adj(A) = \begin{bmatrix} -998 & 999 \\ 999 & -1000 \end{bmatrix}
$$
  
\n
$$
cond(A) = ||A|| ||A^{-1}||
$$

 $\mathsf{cond}_2(\mathsf{A}) = \|\mathsf{A}\|_2 \|\mathsf{A}^{-1}\|_2$ 

$$
cond2 = ||A||2||A-1||2
$$

$$
A = \begin{bmatrix} 1000 & 999 \\ 999 & 998 \end{bmatrix}
$$

$$
||A||2 = |\lambda1|
$$

(gdzie |*λ*1| to największa (na moduł) wartość własna macierzy A)

$$
A^{-1} = \begin{bmatrix} -998 & 999 \\ 999 & -1000 \end{bmatrix}
$$

$$
||A^{-1}||_2 = |\hat{\lambda}_1|
$$

(gdzie  $|\hat{\lambda}_1|$  to największa (na moduł) wartość własna macierzy  $A^{-1})$ 

$$
\textit{cond}_2 = |\lambda_1| * |\hat{\lambda_1}|
$$

Wartości własne A, tzn Ax = *λ*x czyli (A − *λ*I)x = 0, możliwe gdy  $det(A - \lambda I) = 0$  czyli

$$
(A - \lambda I) = \begin{bmatrix} 1000 & 999 \\ 999 & 998 \end{bmatrix} - \lambda \begin{bmatrix} 1 & 0 \\ 0 & 1 \end{bmatrix} = \begin{bmatrix} 1000 - \lambda & 999 \\ 999 & 998 - \lambda \end{bmatrix}
$$
  
\n
$$
det(A - \lambda I) = det \begin{bmatrix} 1000 - \lambda & 999 \\ 999 & 998 - \lambda \end{bmatrix} = (1000 - \lambda)(998 - \lambda) - 999 \cdot 999
$$
  
\n
$$
= 998000 - 1000\lambda - 998\lambda + \lambda^2 - 998001 =
$$
  
\n
$$
= \lambda^2 - 1998\lambda - 1
$$
  
\n
$$
\Delta = 1998 \times 1998 - 4 \times 1 = 3992000
$$
  
\n
$$
\sqrt{\Delta} = \sqrt{3992000} = 1997.998
$$
  
\n
$$
\lambda_2 = \frac{1998 - 1997.998}{1998 - 1997.999} = 0,0001
$$
  
\n
$$
\lambda_1 = \frac{1998 + 1997.998}{2} = 1997,999 \text{ czyli } ||A||_2 = 1997,999
$$
  
\n(wartości własne porządkujemy od największej do najmniejszej)

Wartości własne A $^{-1}$ , tzn A $^{-1}$ x  $=$   $\lambda$ x czyli  $(A^{-1} - \lambda I)x = 0$ , możliwe gdy  $det(A^{-1} - \lambda I) = 0$  czyli

$$
(A^{-1} - \lambda I) = \begin{bmatrix} -998 & 999 \\ 999 & -1000 \end{bmatrix} - \lambda \begin{bmatrix} 1 & 0 \\ 0 & 1 \end{bmatrix} = \begin{bmatrix} -998 - \lambda & 999 \\ 999 & -1000 - \lambda \end{bmatrix}
$$

$$
det(A^{-1} - \lambda I) = det \begin{bmatrix} -998 - \lambda & 999 \\ 999 & -1000 - \lambda \end{bmatrix} =
$$

$$
(-998 - \lambda)(-1000 - \lambda) - 999 * 999 =
$$

$$
(998 + \lambda)(+1000 + \lambda) - 999 * 999 = 998000 + 998\lambda + 1000\lambda + \lambda^2 - 998001
$$

$$
= \lambda^2 + 1998\lambda - 1
$$

 $\Delta = 1998 * 1998 + 4 * 1 = 3992008$  $\overline{\Delta} = \sqrt{3992008} = 1998,001$  $\lambda_1 = \frac{-1998 - 1998,001}{2000 \cdot 2000} = -1998,0005$  czyli  $||A^{-1}||_2 = 1998,005$  $\lambda_2=\frac{-1998+1998,001}{2}=0,0005$ (wartości własne porządkujemy od największej do najmniejszej)

$$
cond2 = ||A||2 ||A-1||2
$$

$$
A = \begin{bmatrix} 1000 & 999 \\ 999 & 998 \end{bmatrix}
$$

$$
||A||2 = \lambda1 = 1997,999
$$

(gdzie *λ*<sup>1</sup> to największa wartość własna macierzy A)

$$
A^{-1} = \begin{bmatrix} -998 & 999 \\ 999 & -1000 \end{bmatrix}
$$

$$
||A^{-1}||_2 = \hat{\lambda}_1 = 1998,005
$$
  
(gdzie  $\hat{\lambda}_1$  to największa wartości własna macierzy  $A^{-1}$ )

 $cond_2 = \lambda_1 * \hat{\lambda_1} = 1997,999 * 1998,005 = 3992101,90195$ 

Wartości własne dla ogólnej macierzy 2x2

$$
A - \lambda I = \begin{bmatrix} a_{11} & a_{12} \\ a_{21} & a_{22} \end{bmatrix} - \lambda \begin{bmatrix} 1 & 0 \\ 0 & 1 \end{bmatrix} = \begin{bmatrix} a_{11} - \lambda & a_{12} \\ a_{21} & a_{22} - \lambda \end{bmatrix}
$$
  
\nSzukam największego  $\lambda$  by  
\n
$$
det(A - \lambda I) = 0
$$
  
\n
$$
det(A - \lambda I) = det \begin{bmatrix} a_{11} - \lambda & a_{12} \\ a_{21} & a_{22} - \lambda \end{bmatrix} = (a_{11} - \lambda)(a_{22} - \lambda) - a_{12}a_{21} =
$$
  
\n
$$
= a_{11}a_{22} - a_{11}\lambda - a_{22}\lambda + \lambda^2 - a_{12}a_{21} =
$$
  
\n
$$
= \lambda^2 + \lambda(-a_{11} - a_{22}) + a_{11}a_{22} - a_{12}a_{21}
$$
  
\nczyli  $a = 1, b = -a_{11} - a_{22}, c = a_{11}a_{22} - a_{12}a_{21}$   
\n
$$
\Delta = b^2 - 4ac = a_{11}^2 + a_{22}^2 - 6a_{11}a_{22} - a_{12}a_{21},
$$
  
\n
$$
\lambda_1 = \frac{-b - \sqrt{\Delta}}{2a}, \lambda_2 = \frac{-b + \sqrt{\Delta}}{2a}
$$

$$
a_2 \cdots a_2 = a_2
$$
  
 
$$
||A||_2 = MAX\{|\lambda_1|, |\lambda_2|\}
$$

(wartości własne porządkujemy od największej do najmniejszej)

$$
A = \begin{bmatrix} 2 & -1 \\ -12 & 1 \end{bmatrix}
$$
  
\n
$$
det(A - \lambda I) = 0
$$
(1)  
\n
$$
A - \lambda I = \begin{bmatrix} 2 - \lambda & -1 \\ -1 & 2 - \lambda \end{bmatrix}
$$
  
\n
$$
det(A - \lambda I) = |\begin{bmatrix} 2 - \lambda & -1 \\ -1 & 2 - \lambda \end{bmatrix}| = 0
$$
  
\n
$$
det(A - \lambda I) = (2 - \lambda)^2 - (-1) * (-1) = 0
$$
  
\n
$$
\lambda^2 - 4\lambda + 3 = 0
$$

 $(\lambda - 3)(\lambda - 1) = 0$ 

czyli wartości własne  $\lambda_1 = 3$ ,  $\lambda_2 = 1$ 

(wartości własne porządkujemy od największej do najmniejszej)  $17/28$ 

Dla danej wartości własnej z reguły mamy wiele wektorów własnych Wektory własne dla dla wartości własnej  $λ_1 = 3$ 

To taki wektor 
$$
x = \begin{bmatrix} x_1 \\ x_2 \end{bmatrix}
$$
 że  $Ax = \lambda_1 lx$  czyli  $(A - \lambda_1 I)x = 0$   

$$
A - \lambda_1 I = \begin{bmatrix} 2 - \lambda_1 & -1 \\ -1 & 2 - \lambda_1 \end{bmatrix} = \begin{bmatrix} -1 & -1 \\ -1 & -1 \end{bmatrix}
$$

$$
(A - \lambda_1 I)x = 0 \text{ czyli}
$$

$$
\begin{bmatrix} -1 & -1 \ -1 & -1 \end{bmatrix} \begin{bmatrix} x_1 \ x_2 \end{bmatrix} = \begin{bmatrix} 0 \ 0 \end{bmatrix}
$$

$$
x_1 + x_2 = 0 \rightarrow x_1 = -x_2
$$
Każdy wektor własny postaci  $x = \begin{bmatrix} \alpha \\ -\alpha \end{bmatrix}$ jest dobry  
na przykład  $x = \begin{bmatrix} 1 \\ -1 \end{bmatrix}$ 

Dla danej wartości własnej z reguły mamy wiele wektorów własnych Wektory własne dla dla wartości własnej λ<sub>2</sub> = 1

To taki wektor 
$$
x = \begin{bmatrix} x_1 \\ x_2 \end{bmatrix}
$$
 że  $Ax = \lambda_2 Ix$  czyli  $(A - \lambda_2 I)x = 0$   

$$
A - \lambda_2 I = \begin{bmatrix} 2 - \lambda_2 & -1 \\ -1 & 2 - \lambda_2 \end{bmatrix} = \begin{bmatrix} 1 & -1 \\ -1 & 1 \end{bmatrix}
$$

$$
(A - \lambda_2 I)x = 0 \text{ czyli}
$$

$$
\begin{bmatrix} 1 & -1 \ -1 & 1 \end{bmatrix} \begin{bmatrix} x_1 \ x_2 \end{bmatrix} = \begin{bmatrix} 0 \ 0 \end{bmatrix}
$$
  

$$
x_1 - x_2 = 0 \rightarrow x_1 = x_2
$$
  
Każdy wektor własny postaci  $x = \begin{bmatrix} \alpha \\ \alpha \end{bmatrix}$ jest dobry  
na przykład  $x = \begin{bmatrix} 1 \\ 1 \end{bmatrix}$ 

Jeśli macierz jest trójkątna górna, to jej wartości własne leżą na przekątnej

$$
A = \begin{bmatrix} 3 & 1 \\ 0 & 1 \end{bmatrix}
$$

$$
A - \lambda I = \begin{bmatrix} 3 - \lambda & 1 \\ 0 & 1 - \lambda \end{bmatrix}
$$

$$
det(A - \lambda I) = (3 - \lambda)(1 - \lambda) = 0
$$

 $λ_1 = 3, λ_2 = 1$  (wartości własne porządkujemy od największej do najmniejszej)

Jeśli macierz A jest symetryczna, wówczas wartości własne i wektory własne są rzeczywiste Jeśli macierz A nie jest symetryczna, wówczas wartości własne mogą być zespolone

$$
A = \begin{bmatrix} 2 & -1 \\ 1 & 2 \end{bmatrix}
$$
  
\n
$$
\det(A - \lambda I) = 0 \text{ czyli } \mid \begin{bmatrix} 2 - \lambda & -1 \\ 1 & 2 - \lambda \end{bmatrix} \mid = 0
$$
  
\nczyli  $(2 - \lambda)(2 - \lambda) + 1 = 0$ ,  $\lambda^2 - 4\lambda + 5 = 0$   
\nczyli  $\Delta = b^2 - 4ac = 16 - 4 \times 5 = -4$ , czyli  $\sqrt{\Delta} = 2i$  (*i* jednostka  
\nzespolona)  
\nczyli  $\lambda_i = \frac{-b+/-\sqrt{\Delta}}{2a}$  czyli  $\lambda_1 = \frac{4+2i}{2} = 2 + i$ ,  $\lambda_2 = \frac{4-2i}{2} = 2 - i$ .

#### Wartości własne dla macierzy 3x3

$$
A = \begin{bmatrix} 4 & 9 & 2 \\ 3 & 5 & 7 \\ 8 & 1 & 6 \end{bmatrix}
$$
  

$$
det(A - \lambda I) = 0
$$
  

$$
det(A - \lambda I) = |\begin{bmatrix} 4 - \lambda & 9 & 2 \\ 3 & 5 - \lambda & 7 \\ 8 & 1 & 6 - \lambda \end{bmatrix}| = 0
$$
  

$$
(4 - \lambda)|\begin{bmatrix} 5 - \lambda & 7 \\ 1 & 6 - \lambda \end{bmatrix}| - 9|\begin{bmatrix} 3 & 7 \\ 8 & 6 - \lambda \end{bmatrix}| + 2|\begin{bmatrix} 3 & 5 - \lambda \\ 8 & 1 \end{bmatrix}| = 0
$$
  

$$
(4 - \lambda)(5 - \lambda)(6 - \lambda) - 7 - 9 \times 3(6 - \lambda) - 56 + 2 \times 3 \times 1 - (5 - \lambda) \times 8 = 0
$$

Trudne do rozwiązania - dostajemy  $\lambda_1 = 15$ , oraz dwie wartości zespolone  $\lambda_2, \lambda_3 = 4.89i$ . Czyli  $||A||_2 = 15$ .

$$
\text{Dla } A = \begin{bmatrix} 2 & -1 & 0 \\ -1 & 2 & -1 \\ 0 & -1 & 2 \end{bmatrix} \text{ szukam } z \text{ i } \lambda \text{ by } Az = \lambda z
$$

Zaczynamy od wybranego losowo z $^{(1)}$ , na przykład z $^{(1)}$   $=$  $\sqrt{ }$  $\overline{\phantom{a}}$ 1 1 1 1  $\vert \cdot$ Obliczamy  $w^{(1)} = Az^{(1)} =$  $\sqrt{ }$  $\Big\}$  $2 \t -1 \t 0$  $-1$  2  $-1$  $0 \t -1 \t 2$ 1  $\begin{matrix} \phantom{-} \end{matrix}$  $\sqrt{ }$  $\Big\}$ 1 1 1 1  $\Big| =$  $\sqrt{ }$  $\Big\}$ 1 0 1 1  $\Big\}$ Wybieramy  $\lambda^{(1)}=$  największa współrzędna z wektora  $\mathsf{w}^{(1)}$ , czyli  $\lambda^{(1)} = \max_j |w_i^{(1)}|$  $|j^{(1)}|$ . U nas  $\lambda^{(1)}=1$ . Błąd iteracji  $e^{(1)} = \|w^{(1)} - \lambda^{(1)}z^{(1)}\| = \|$  $\sqrt{ }$  $\overline{\phantom{a}}$ 1 0 1 1  $\vert -1$  $\sqrt{ }$  $\overline{\phantom{a}}$ 1 1 1 1  $\| \cdot \| = \|$  $\sqrt{ }$  $\Big\}$ 0 −1 0 1  $\Big\| \ \Big\| = 1 > \epsilon$ Następnie  $z^{(2)}=w^{(1)}/\lambda^{(1)}$ . U nas  $z^{(2)}=$  $\lceil$  $\overline{\phantom{a}}$ 1 0 1 1  $/1 =$  $\lceil$  $\Big\}$ 1 0 1 1 | i iterujemy 23 / 28

$$
z^{(2)} = \begin{bmatrix} 1 \\ 0 \\ 1 \end{bmatrix}
$$
  
\n
$$
w^{(2)} = Az^{(2)} = \begin{bmatrix} 2 & -1 & 0 \\ -1 & 2 & -1 \\ 0 & -1 & 2 \end{bmatrix} \begin{bmatrix} 1 \\ 0 \\ 1 \end{bmatrix} = \begin{bmatrix} 2 \\ -2 \\ 2 \end{bmatrix}
$$
  
\n
$$
\lambda^{(2)} = max_j |w_j^{(2)}| = 2.
$$
  
\nB4d iteracji  
\n
$$
e^{(2)} = ||w^{(2)} - \lambda^{(2)}z^{(2)}|| = ||\begin{bmatrix} 2 \\ -2 \\ 2 \end{bmatrix} - 2 \begin{bmatrix} 1 \\ 0 \\ 1 \end{bmatrix} || = ||\begin{bmatrix} 0 \\ -2 \\ 0 \end{bmatrix}|| = 2 > \epsilon
$$
  
\nNastępnie 
$$
z^{(3)} = w^{(2)}/\lambda^{(2)} = \begin{bmatrix} 2 \\ -2 \\ 2 \end{bmatrix} / 2 = \begin{bmatrix} 1 \\ -1 \\ 1 \end{bmatrix}
$$
 i iterujemy dalej

$$
z^{(3)} = \begin{bmatrix} 1 \\ -1 \\ 1 \end{bmatrix}
$$
  
\n
$$
w^{(3)} = Az^{(3)} = \begin{bmatrix} 2 & -1 & 0 \\ -1 & 2 & -1 \\ 0 & -1 & 2 \end{bmatrix} \begin{bmatrix} 1 \\ -1 \\ 1 \end{bmatrix} = \begin{bmatrix} 3 \\ -4 \\ 3 \end{bmatrix}
$$
  
\n
$$
\lambda^{(3)} = max_j |w_j^{(3)}| = 4.
$$
  
\nB4d iteracji  
\n
$$
e^{(3)} = ||w^{(3)} - \lambda^{(3)}z^{(3)}|| = ||\begin{bmatrix} 3 \\ -4 \\ 3 \end{bmatrix} - 4 \begin{bmatrix} 1 \\ -1 \\ 1 \end{bmatrix} || = ||\begin{bmatrix} -1 \\ 0 \\ -1 \end{bmatrix} || = 1 > \epsilon
$$
  
\nNastępnie 
$$
z^{(4)} = w^{(3)}/\lambda^{(3)} = \begin{bmatrix} 3 \\ -4 \\ 3 \end{bmatrix} / 4 = \begin{bmatrix} 0.75 \\ -1 \\ 0.75 \end{bmatrix}
$$
 i iterujemy dalej

$$
z^{(4)} = \begin{bmatrix} 0.75 \\ -1 \\ 0.75 \end{bmatrix}
$$
  
\n
$$
w^{(4)} = Az^{(4)} = \begin{bmatrix} 2 & -1 & 0 \\ -1 & 2 & -1 \\ 0 & -1 & 2 \end{bmatrix} \begin{bmatrix} 0.75 \\ -1 \\ 0.75 \end{bmatrix} = \begin{bmatrix} 2.5 \\ -3.5 \\ 2.5 \end{bmatrix}
$$
  
\n
$$
\lambda^{(4)} = max_j |w_j^{(4)}| = 3.5.
$$
  
\nB4d iteracji  $e^{(4)} = ||w^{(4)} - \lambda^{(4)}z^{(4)}|| = ||\begin{bmatrix} 2.5 \\ -3.5 \\ 2.5 \end{bmatrix} - 3.5 \begin{bmatrix} 0.75 \\ -1 \\ 0.75 \end{bmatrix}|| = 0.5 > \epsilon$   
\n
$$
||\begin{bmatrix} -0.5 \\ 0.5 \\ -0.5 \end{bmatrix}|| = 0.5 > \epsilon
$$
  
\nNastępnie  $z^{(5)} = w^{(4)}/\lambda^{(4)} = \begin{bmatrix} 2.5 \\ 3.5 \\ 2.5 \end{bmatrix} / 3.5 = \begin{bmatrix} 0.714 \\ -1.0 \\ 0.714 \end{bmatrix}$  i iterujemy  
\ndalej

$$
z^{(5)} = \begin{bmatrix} 0.714 \\ -1.0 \\ 0.714 \end{bmatrix}
$$
  
\n
$$
w^{(5)} = Az^{(5)} = \begin{bmatrix} 2 & -1 & 0 \\ -1 & 2 & -1 \\ 0 & -1 & 2 \end{bmatrix} \begin{bmatrix} 0.714 \\ -1.0 \\ 0.714 \end{bmatrix} = \begin{bmatrix} 2.428 \\ -3.428 \\ 2.428 \end{bmatrix}
$$
  
\n
$$
\lambda^{(5)} = max_j|w_j^{(5)}| = 3.428.
$$
  
\nB4d iteracji  $e^{(5)} = ||w^{(5)} - \lambda^{(5)}z^{(5)}|| =$   
\n
$$
\begin{bmatrix} 2.428 \\ -3.428 \\ 2.428 \end{bmatrix} - 3.428 \begin{bmatrix} 0.714 \\ -1.0 \\ 0.714 \end{bmatrix} || = || \begin{bmatrix} 0.02 \\ 0.0005 \\ 0.02 \end{bmatrix} || = 0.02 < 0.1
$$
  
\nZnalezlišmy największą wartości własną  $\lambda = 3.428$  oraz wektor  
\nwłasny  $z = \begin{bmatrix} 0.714 \\ -1.0 \\ 0.714 \end{bmatrix}$   
\n $Az \approx \lambda z$ 

#### Metoda potęgowa (power method) sprawdzenie

Znaleźliśmy największą wartość własną *λ* = 3*.*428 oraz odpowiadający mu wektor własny  $\emph{z}=% \text{z}$  $\sqrt{ }$  $\overline{\phantom{a}}$ 0*.*714 −1*.*0 0*.*714 1  $\overline{\phantom{a}}$ 

 $Az \approx \lambda z$ 

$$
Az = \begin{bmatrix} 2 & -1 & 0 \\ -1 & 2 & -1 \\ 0 & -1 & 2 \end{bmatrix} \begin{bmatrix} 0.714 \\ -1.0 \\ 0.714 \end{bmatrix} = \begin{bmatrix} 2.428 \\ -3.428 \\ 2.428 \end{bmatrix}
$$

$$
\lambda z = 3.428 \begin{bmatrix} 0.714 \\ -1.0 \\ 0.714 \end{bmatrix} = \begin{bmatrix} 2.448 \\ -3.428 \\ 2.448 \end{bmatrix}
$$

dla dokładności  $\epsilon = 0.1$